# *MAGIC ILLUSIONS*

Stereogramm-CD-ROM für Amiga und PC

# **Inhaltsverzeichnis:**

**Einleitung** 

Die Bilder auf dieser CD

**Sehtechniken** 

Die Paralleltechnik

Die Schieltechnik

**Hilfspunkte** 

Geschichte der Stereogramme

Mathematische Grundlagen

Berechnen eigener Bilder

Augenschäden?

(c)1995 Stefan Ossowski's Schatztruhe Gesellschaft für Software mbH

# **Einleitung**

Herzlich Willkommen in der Welt der magischen 3D-Bilder!

Sicherlich haben sie in den letzten Monaten immer häufiger Bekannte getroffen, die entweder mit der Nase äußerst tief in ein großformatiges Buch vertieft waren oder schielend und staunend vor einem bunten Poster standen, auf dem Sie auf Anhieb kein sinnvolles Motiv erkennen konnten.

Vielleicht gehören Sie aber auch schon längst zu der immer größer werdenden Gruppe derer, die der Magie der dreidimensionalen Bilder erlegen sind, und freuen sich nun, auf dieser CD Unmengen von neuem Futter für Ihre Augen gefunden zu haben.

Die Magie, das wollen wir für die Neulinge fairerweise gleich zu Beginn erwähnen, entpuppt sich bei genauerer Betrachtung als ein geschicktes Zusammenspiel von Mathematik und Optik und wird 'Autostereogramm' genannt. Aber das Ergebnis, magisch oder nicht, ist immer wieder verblüffend.

Egal, ob Sie Interesse an der Geschichte oder den Grundlagen der Autostereogramme haben, ob Sie selber Bilder erstellen wollen, oder ob Sie einfach nur Spaß daran haben, sich die Bilder anzuschauen, auf dieser CD ist auch für Sie das Richtige dabei.

Viel Spaß beim Betrachten der Bilder!

## **Die Bilder der** *Magic Illusions* **CD**

Auf dieser CD befinden sich über 200 Stereogramm-Bilder, die nach verschiedenen Themengebieten geordnet sind. Sie können diese Bilder wahlweise mit einem der zahlreichen enthaltenen Sharewareoder Public-Domain-Programme anschauen oder das speziell zu diesem Zweck entwickelte Programm benutzen, dessen Hilfetext Sie gerade lesen.

Die Bilder der CD sind Public Domain und stammen aus verschiedenen Quellen, meist aus dem globalen Datennetz *Internet*. Sie besitzen sowohl unterschiedliche Qualität als auch einen unterschiedlichen Schwierigkeitsgrad. Um Ihnen den Einstieg zu vereinfachen, listet dieser Abschnitt alle Bilder nach ihrem Themengebiet auf und enthält weitere Informationen zu dem jeweiligen Bild.

Die Kürzel hinter den einzelnen Bildern haben folgende Bedeutung:

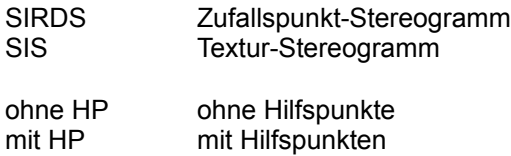

#### **Liste der Themengebiete**

Wählen Sie nun hier eine der Gruppen aus, oder lesen Sie einfach weiter, wenn Sie alle Gruppen durchblättern möchten.

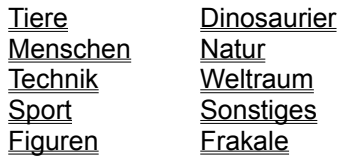

**Tiere** (zurück zur Liste der Gebiete)

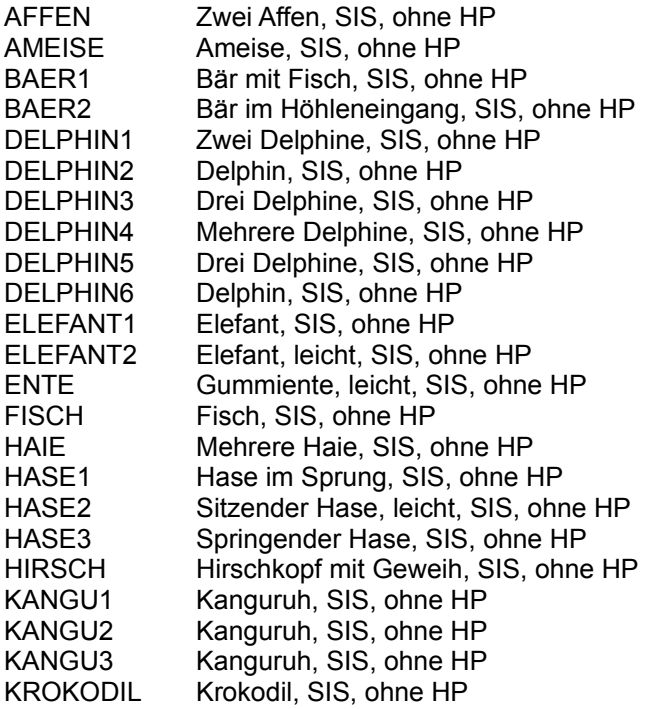

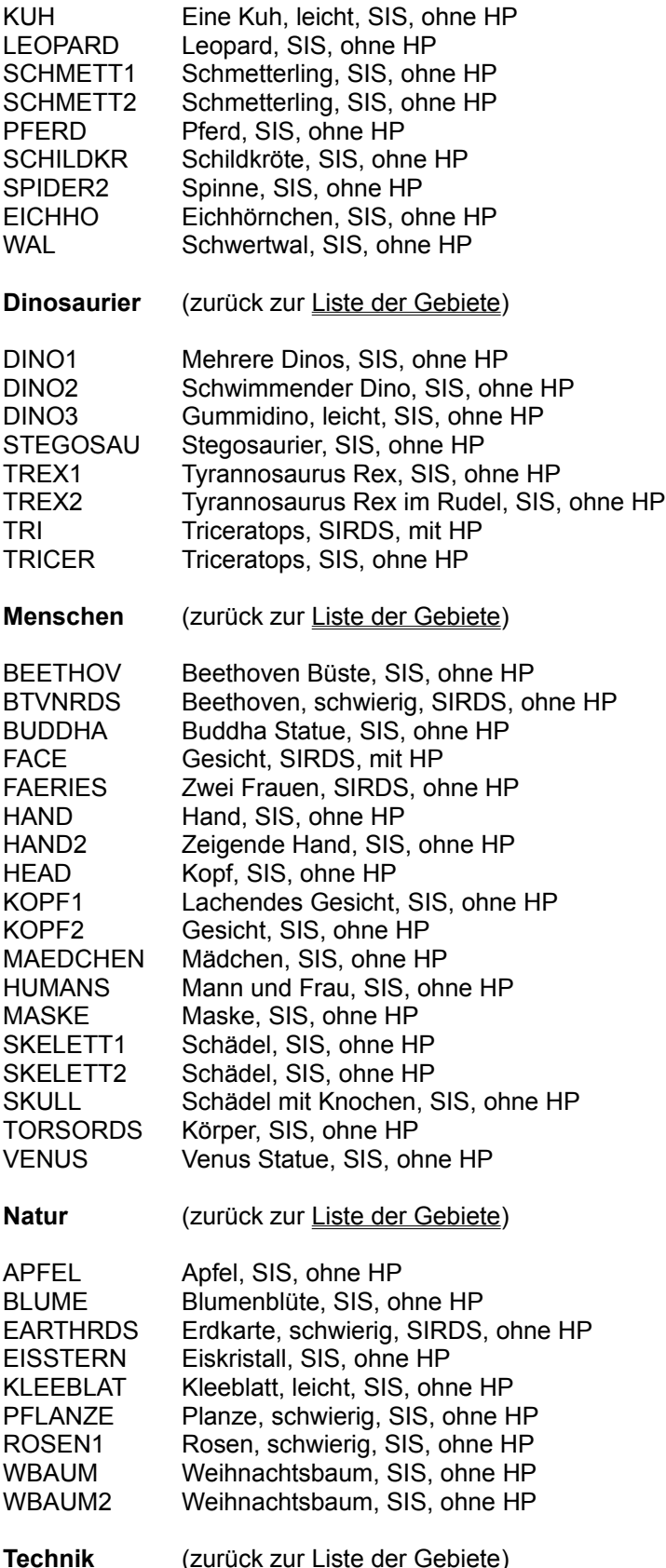

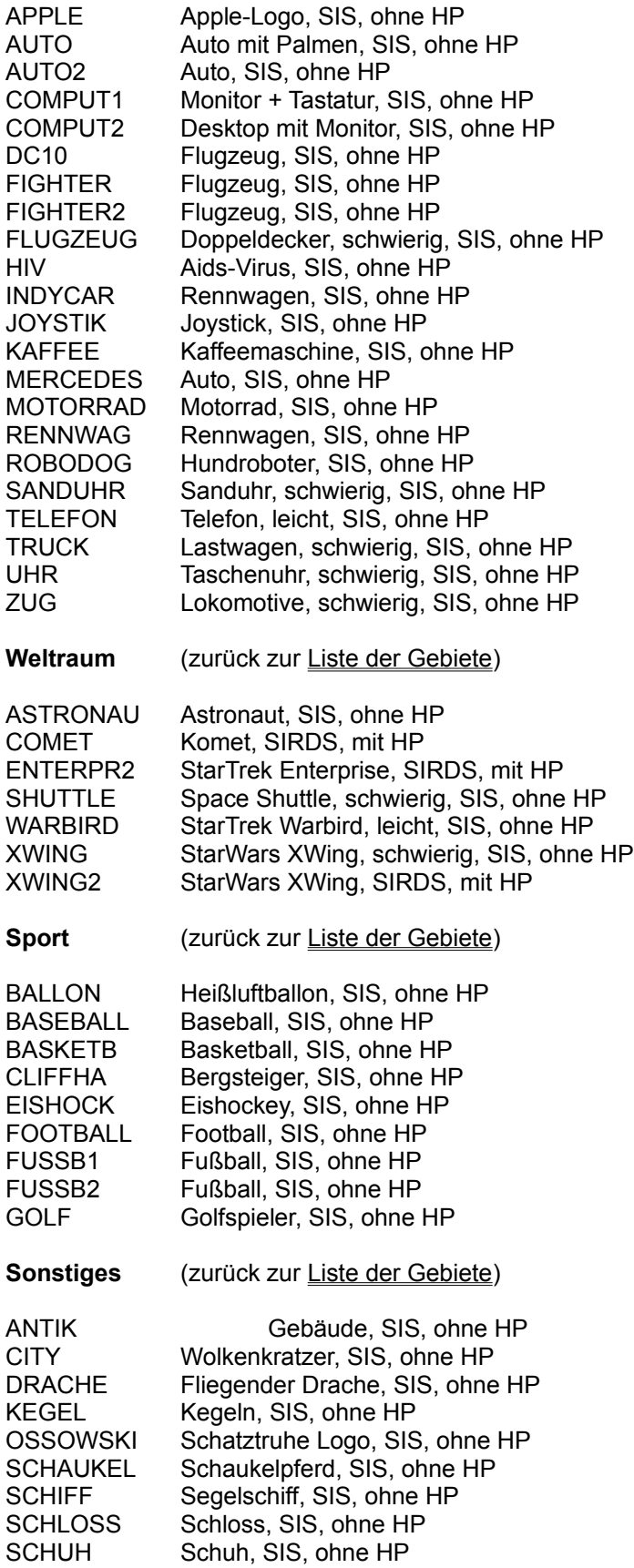

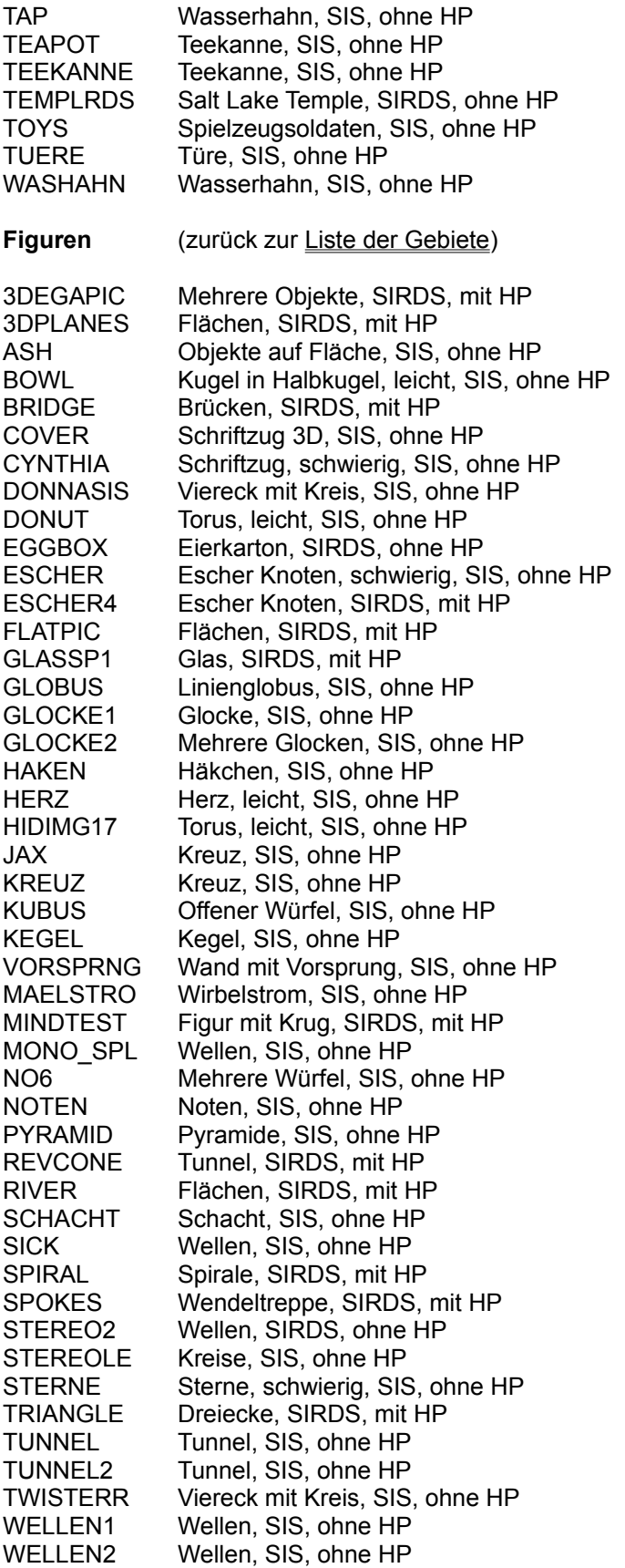

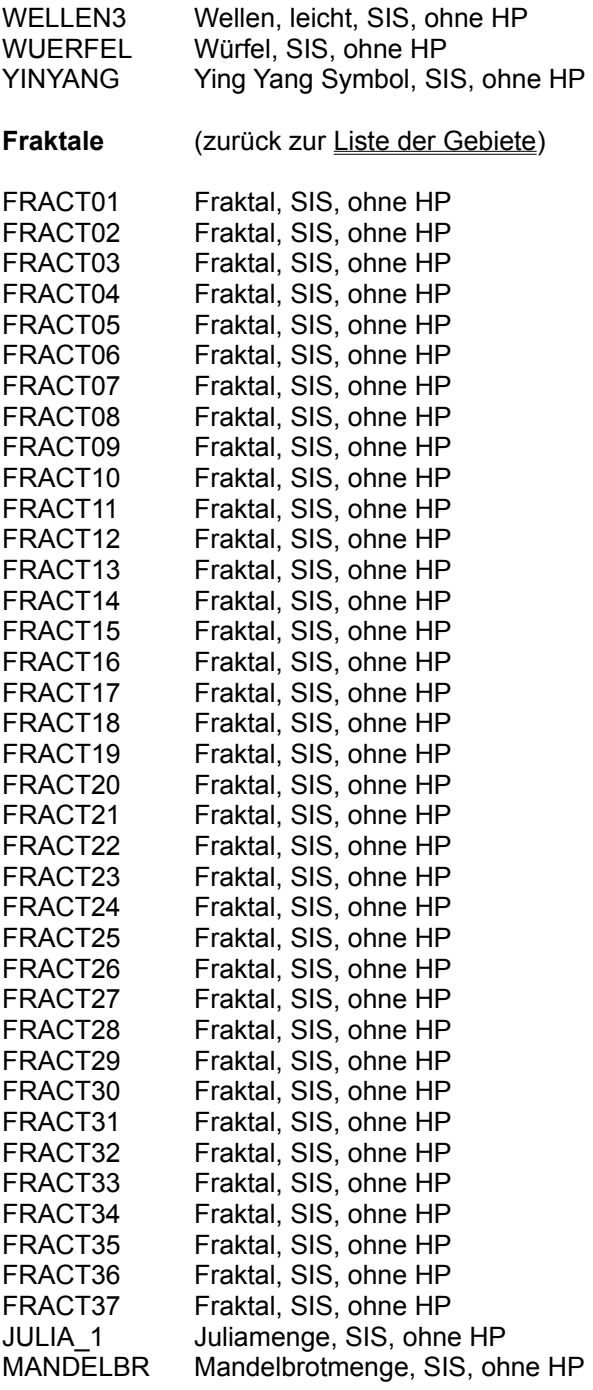

## **Sehtechniken**

Um Ihnen die verschiedenen Sehtechniken plausibel nahezubringen, ist wohl eine kurze Erklärung des Phänomens 'Stereogramm' angebracht. Wenn man es auf einen kleinsten Nenner bringen will, dann überlistet ein Stereogramm das Gehirn, indem es ihm dreidimensionale Strukturen auf einer zweidimensionalen Oberfläche, sei es ein Blatt Papier oder ein Computermonitor, vorgaukelt. Der Effekt beruht darauf, daß jedes unserer beiden Augen ein betrachtetes Objekt aus einem leicht anderen Winkel sieht. Wir nehmen also eigentlich stets zwei verschiedene zweidimensionale Bilder unserer Umwelt wahr. Erst im Gehirn werden diese beiden Bilder zu einem gemeinsamen dreidimensionalen Bild überlagert.

#### **Ein Beispiel zur Veranschaulichung**

Sie können die Zusammenarbeit von Gehirn und Auge auf überaus einfache Weise ausprobieren: Nehmen Sie einen Stift zur Hand und halten Sie ihn in etwa 10 bis 15 cm Abstand senkrecht vor die Nase. Wenn Sie den Stift direkt betrachten, ihn also fokussieren, dann sehen Sie genau einen Stift. Schauen Sie aber 'durch' den Stift hindurch auf ein Objekt, z.B. an der gegenüberliegenden Wand, so sehen Sie zwei verschwommene Stifte. Jedes Auge steuert in diesem Fall einen Stift zum Gesamtbild bei. Wenn Sie sich nun zwei Stifte nebeneinander senkrecht vor die Nase halten, so sehen Sie im einen Fall zwei Stifte und im anderen Fall vier, je nachdem ob Sie die Wand fokussieren oder die Stifte.

Durch gezieltes Schielen sollte es ihnen aber möglich sein, die beiden mittleren der vier Stifte zur Deckung zu bringen. Versuchen Sie es ruhig einmal, denn das ist genau der Trick, der es Ihnen ermöglicht, ein Stereogramm dreidimensional zu sehen. In den Bildern sind in wiederkehrenden Mustern, ähnlich unseren zwei Stiften, nur ungleich komplizierter, Tiefeninformationen versteckt, die Sie erkennen können, wenn Sie 'durch das Bild hindurch' sehen oder schielen und dadurch Teile der Muster zur Deckung bringen.

Dieses Beispiel wird für die Interessierten im Abschnitt über mathematische Grundlagen noch vertieft.

#### **Die verschiedenen Techniken**

Wie schon oben erwähnt, gibt es verschiedene Techniken, die man zum Sehen eines Stereogramms verwenden kann. Die beiden wichtigsten und einfachsten die Paralleltechnik und die Schieltechnik.

Sie können beide Techniken zum Betrachten der Bilder der '*Magic Illusions*'-CD benutzen. Wir empfehlen allerdings die Verwendung der Paralleltechnik, da die meisten Bilder besonders einfach mit dieser Technik zu betrachten sind. Natürlich sollten Sie selbst herausfinden, mit welcher Technik Sie die Bilder am leichtesten erkennen können und dann stets diese Technik verwenden.

Und verzweifeln Sie nicht, wenn es nicht auf Anhieb funktioniert. Erfahrungsgemäß dauert es beim ersten Mal relativ lange, bis man den 3D-Effekt wahrnehmen kann.

#### Auch hier gilt: Übung macht den Meister!

Wenn es mit einem bestimmten Bild nicht klappt, versuchen Sie es einfach mit einem anderen, genügend Auswahl haben Sie ja auf dieser CD. Sie sollten sich für den Anfang Bilder aussuchen, die als leicht gekennzeichnet sind. Besonders einfach ist das Erkennen mittels zweier Hilfspunkte im Bild. Eine Bewertung der Schwierigkeit finden Sie im Abschnitt Bilder anschauen.

Sollten Sie dennoch Probleme haben, die Bilder zu erkennen, dann versuchen Sie es nicht krampfhaft weiter. Machen Sie lieber eine kurze Pause, werden Sie etwas lockerer, und versuchen Sie es nach einer Weile wieder. Auf keinem Fall sollten sie das Bild bewußt fixieren, denn gerade das verhindert ja den dreidimensionalen Effekt. Lesen Sie bitte auch den Abschnitt Augenschäden?.

Detailiertes Hintergrundwissen zum Thema Stereogramme finden Sie in dem Abschnitt Mathematische Grundlagen in diesem Dokument.

# **Die Paralleltechnik**

Eine bewährte Methode, Stereogramme zu sehen ist die folgende:

Halten Sie das Motiv direkt vor Ihre Augen und schauen Sie quasi hindurch, als würden Sie den Horizont betrachten. Bewegen Sie nun langsam das Bild von ihren Augen weg, aber fixieren Sie es dabei nicht, sondern blicken Sie weiter starr geradeaus. Wenn das Motiv ungefähr einen üblichen Leseabstand vom Gesicht hat, sollte sich der 3D-Effekt einstellen. Wenn nicht, bewegen Sie es langsam vor und zurück, bis Sie Ansätze einer dreidimensionalen Struktur zu erkennen glauben. Wenn diese noch verschwommen ist, versuchen Sie, sie durch Ändern des Winkels der beiden Augen scharfzustellen. Betrachten Sie das Bild aber niemals direkt, denn dann verschwindet der Effekt sofort wieder.

Sollten Sie mit der *Paralleltechnik* keinen Erfolg erzielen, können Sie es auch mit der Schieltechnik oder mit Hilfspunkten versuchen.

# **Die Schieltechnik**

Neben der *Paralleltechnik* ist dies ein weiterer üblicher Weg, ein Stereogramm zu betrachten. Die Schieltechnik besteht darin, das Motiv in einem geeigneten Abstand, z.B. dem bereits erwähnten Leseabstand, zu betrachten und dabei 'nach innen' zu schielen. Dabei sollten, wie bei dem Beispiel mit den Stiften, Teile des Musters doppelt erscheinen. Stellen Sie das Bild scharf, indem sie diese doppelten Bilder zur Deckung bringen. Nach einiger Zeit sollten sie die versteckte Struktur erkennen können. Auch hier gilt, daß Sie das Bild nicht direkt betrachten dürfen, aber Sie sollten auch nicht zu stark schielen, weil es dann ebenfalls nicht funktionieren wird.

Sollten Sie mit der Schieltechnik keinen Erfolg erzielen, können Sie es auch mit der Paralleltechnik oder mit Hilfspunkten versuchen.

## **Hilfspunkte**

Beim korrekten Fokussieren des Motivs sind für die Augen zwei Punkte hilfreich, die sich bei vielen Bildern am oberen Rand befinden. Mit den Hilfspunkten sollten Sie das Stereogramm besonders leicht erkennen können, diese Bilder eignen sich folglich besonders für Anfänger. Welche von den Bildern auf der CD über solche Hilfspunkte verfügen, können Sie im Abschnitt Bilder anschauen herausfinden.

Machen Sie mit den beiden Punkten genau das, was im Abschnitt Sehtechniken mit den beiden Stiften beschrieben wird. Schielen Sie, so daß Sie vier Punkte sehen, und bringen Sie die mittleren beiden Punkte zur Deckung. Dann sollten Sie auch das versteckte dreidimensionale Objekt sehen können.

Beim Betrachten der Bilder auf dem Monitor erleichtert auch oft das Fokussieren einer Spiegelung, die von einer Lampe oder einem Fenster herrührt, das Herstellen des 3D-Effektes. Aber das geht natürlich nur, wenn Sie einen nicht entspiegelten Monitor besitzen...

Halten Sie Hilfspunkte für unnötig, oder kommen Sie damit nicht zurecht, dann stehen Ihnen auch noch die Paralleltechnik und die Schieltechnik offen.

## **Die Geschichte der dreidimensionalen Bilder**

Schon lange beschäftigen sich Menschen damit, zweidimensionale 'flache' Photographien oder Filme plastisch wirken zu lassen, um den sinnlichen Eindruck - das Seherlebnis, wenn Sie so wollen - zu verstärken. Das beginnt mit dem englischen Physiker Sir Charles Wheatstone, der Mitte des 19. Jahrhunderts einen Apparat erfand, den er 'Spiegelstereoskop' taufte, und der den beiden Augen zwei unterschiedliche Einzelbilder über eine speziell entwickelte Optik so zuführte, daß für den Betrachter ein dreidimensionaler Effekt entstand.

Im Laufe der Zeit entstanden eine Reihe anderer Verfahren, die versuchten, den gleichen Effekt mit weniger Aufwand zu erreichen, um ihn so einem Massenpublikum zugänglich zu machen. Es wurden spezielle Brillen entwickelt, bei denen der 3D-Effekt durch Polarisation zustande kommt, also durch Herausfiltern der Informationen für jedes Auge. In Hollywood wurden in den 60er und 70er Jahren einige Filme produziert, die man mit Hilfe solcher Rot-Grün-Brillen anschauen konnte. Vielleicht haben Sie ja einmal das Vergnügen gehabt, diese Fassung des 'Ungeheuers der Schwarzen Lagune' zu sehen. Zuletzt erfreute vor einigen Jahren ein deutscher Privat-Fernsehsender seine Zuschauer mit einer mehr oder minder schlüpfrigen Spielshow, deren 'Eindruck' durch das Tragen einer speziellen Brille - die hier allerdings keine Einfärbungen aufwies - noch verstärkt werden konnte.

Auch die Stereogramme, wie sie heute in aller Munde sind, sind durchaus keine Neuheit. Bereits in den siebziger Jahren waren Autosteregramme, die auf dem gleichen Verfahren beruhen wie die Bilder auf dieser CD, in der Wissenschaft bekannt und wurden dort zur räumlichen Visualisierung eingesetzt, so zum Beispiel in der Raumfahrt und Archäologie.

Die eigentliche Lawine hat dann aber ein einzelner Mann vor wenigen Jahren losgetreten: Tom Baccei, geboren 1943 in den USA, gründete nach seinem Informatik-Studium ein erfolgreiches Unternehmen in der Computer-Branche. Zusammen mit einem Photographen, Ron Labbe, entwickelte er Verfahren, mit denen Autostereogramme berechnet werden können, und auch die nötige Software dazu. Er veröffentlichte einige Bücher mit Titeln wie 'Das Magische Auge' sowie eine große Anzahl von Postern, Kalendern und Postkarten für den Verlag N.E.Thing Enterprises.

# **Mathematische Grundlagen**

In diesem Abschnitt sollen die mathematisch-optischen Grundlagen von Stereogrammen ein wenig beleuchtet werden. Er soll keine wissenschaftliche Abhandlung sein, sondern richtet sich an interessierte Laien, die ein wenig mehr wissen wollen als aus dem Abschnitt über Sehtechniken bereits hervorgeht. Das Lesen dieses Abschnittes ist weder zum Anschauen noch zum Berechnen von Stereogrammen notwendig.

Nehmen wir noch einmal das Beispiel mit den Bleistiften zur Hilfe und verfeinern wir es etwas. Stellen Sie sich zwei Punkte vor, die auf einer horizontalen Linie liegen, aber unterschiedlich weit von Ihnen entfernt sind, also eine unterschiedliche räumliche Tiefe besitzen. Wenn Sie diese Punkte betrachten, sieht jedes Ihrer Augen zwei Punkte ohne jede räumliche Information. Diese insgesamt vier zweidimensionalen Punkte werden aber vom Gehirn zu einem räumlichen Gesamtbild überlagert, das wieder nur zwei Punkte enthält.

Wenn Sie nun eine Glasplatte etwa auf halbem Weg zwischen Ihnen und den beiden Punkten aufstellen, so können sie theoretisch die Schnittpunkte der Verbindungslinien zwischen jedem Auge und jedem der Punkte auf der Platte einzeichnen. Sie erhalten insgesamt vier Punkte auf der Platte, die je nach Entfernung der realen Punkte voneinander und von Ihnen unterschiedlich weit auseinander liegen.

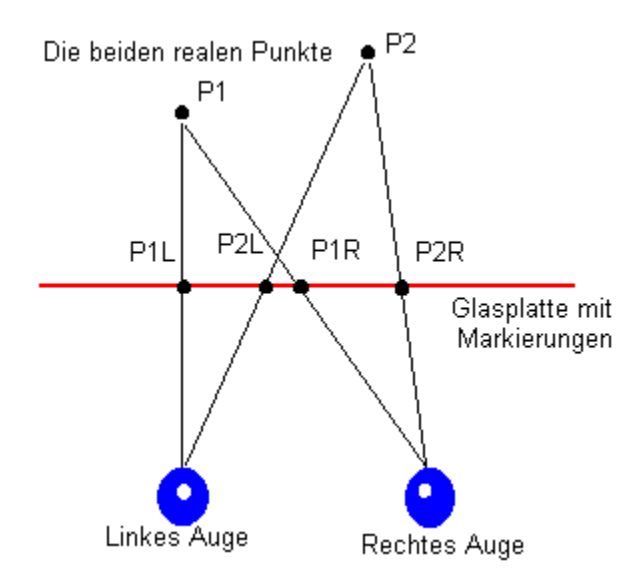

Wie Sie leicht erkennen können, gibt die Entfernung der beiden 'virtuellen' Punkte, die zu einem 'realen' Punkt gehören, Auskunft über die räumliche Tiefe dieses Punktes. So können Sie also aus dem Abstand von P1L und P1R errechnen (was wir hier nicht tun wollen), wie weit P1 tatsächlich vom Betrachter entfernt ist. Das gleiche gilt für P2, P2L und P2R.

Wenn Sie nun die beiden tatsächlichen Punkte aus unserem Experiment entfernen, aber die Glasplatte mit den Markierungen stehen lassen, so sehen Sie nach wie vor entweder vier zweidimensionale oder zwei räumliche Punkte, je nachdem ob Sie die Glasplatte oder einen Bereich dahinter fokussieren. Sie sind also in der Lage, aus dem zweidimensionalen Bild auf der Glasplatte das zugrundeliegende dreidimensionale Bild zu rekonstruieren.

Genau diesen Effekt macht man sich beim Herstellen der Stereogramme zunutze. Man nimmt ein Bild mit Tiefeninformationen, ähnlich wie bei unserem Gedankenexperiment, aber natürlich mit wesentlich mehr Punkten. Überlicherweise werden Graustufen-Bilder verwandt, bei denen dunklere Stellen andeuten sollen, daß der Bereich 'weiter hinten' liegt. Mittels einiger mathematischer Umformungen bildet man jeden der räumlichen Punkte auf zwei Punkte in der Ebene ab. Dazu benutzt man entweder eine Textur oder ein zufällig gesetztes Punktmuster. Entscheidend ist dabei nur, daß die beiden

zusammengehörenden Punkte die gleiche Farbe bekommen. Nur dann sehen beide Augen das gleiche Bild aus verschiedenen Perspektiven, und nur dann ist das Gehirn in der Lage, daraus ein dreidimensionales Bild zu erstellen.

Interessanterweise, und damit wollen wir diesen Abschnitt beschließen, ist es sogar möglich, Stereogramme aus reinen Textzeichen zu erstellen. Wenn Sie ASCII-Zeichen mit einem Text-Editor auf einer Seite verteilen und dabei die oben angesprochenen Regeln beachten, erhalten Sie tatsächlich ein Stereogramm. Entscheidend ist hier, daß Sie für die beiden zusammengehörenden Punkte das gleiche Zeichen nehmen. Natürlich sind die Motive nicht so attraktiv wie bei Stereogrammen, die durch zufällige Punktmuster oder Texturen überlagert sind, aber es funktioniert.

### **Berechnen eigener Bilder**

Natürlich sind auf dieser CD nicht nur fertig berechnete Stereogramme, sondern auch Programme aus dem Shareware- und PD-Bereich, die das Herstellen eigener Bilder mit einem Amiga oder einem IBMkompatiblen PC ermöglichen. Da die Programme von unterschiedlichen Autoren stammen, kann hier keine allgemeine Bedienungsanleitung erfolgen. Wir wollen uns aber bemühen, Ihnen die wesentlichen Schritte und Notwendigkeiten zu erläutern.

Zuerst einmal benötigen Sie ein Tiefenbild. Das ist ein Bild, das aus mehreren Graustufen zusammengesetzt ist, wobei die räumlich 'weiter hinten' liegenden Partien dunkler sind als die vorderen Bereiche. Sie können solche Tiefenbilder selbst erstellen, wenn Sie das möchten. Auf der CD finden Sie aber auch eine reichhaltige Sammlung von Tiefenbildern in verschiedenen Auflösungen und Grafik-Formaten.

Dann sollten Sie entscheiden, ob Sie ein SIRDS (Single Image Random Dot Stereogram) oder ein SIS (Single Image Stereogramm) erstellen wollen. Bei einem SIRDS wird nur ein zufälliges Punktmuster über das Tiefenbild gelegt, während bei einem SIS eine Textur benutzt wird. Im allgemeinen sehen SIS wegen der farbigen Texturen wesentlich schöner aus.

Falls Sie die Methode mit den Texturen wählen, sollten Sie darauf achten, daß die benutzte Textur so aufgebaut ist, daß sie an jeder der vier Kanten anreihbar ist, ohne daß man einen Übergang bemerkt. Wenn das nicht der Fall ist, mehrere aneinandergesetzte Texturen also nicht bündig ineinander übergehen, dann wird sich das später im Stereogramm störend bemerkbar machen oder zumindestens unschön aussehen. Auf der CD befinden sich viele fertige Texturen, weitere können Sie bei Bedarf mit einem Grafikprogramm erstellen.

Nach der Auswahl von Tiefenbild und gegebenenfalls einer Textur müssen Sie eventuell - je nach Programm - eine Auflösung und ein Grafikformat für das fertige Stereogramm auswählen. Dann können Sie den Berechnungsvorgang starten, der je nach Software und Rechnertyp einige Minuten oder länger dauern kann.

Sie sehen, die Herstellung eigener Stereogramme ist eigentlich ein Kinderspiel. Wenn Sie ein wenig Geduld, Experimentierfreude und ein paar schöne Motive haben, sind Ihrer Kreativität keine Grenzen gesetzt.

# **Augenschäden?**

Nicht jeder kann die dreidimensionalen Strukturen in den Stereogrammen wirklich erkennen, da das Betrachten, unabhängig davon, welche Technik man verwendet, dem Auge etwas abverlangt, was im täglichen Leben normalerweise nicht benötigt wird: Eine bewußte Trennung von Akkomodation und Konvergenz, also von der Scharfeinstellung des Auges auf unterschiedlich weit entfernten Objekten und dem Winkel, unter dem sich die Sehachsen der beiden Augen schneiden. Mit anderen Worten: Sie müssen schielen, um die Bilder in ihrer wahren Pracht erkennen zu können.

Wenn Sie dies über einen sehr langen Zeitraum versuchen, kann dies den gleichen Effekt hervorrufen, den auch langes angestrengtes Lesen oder das Tragen einer Brille mit neuer Sehstärke mit sich bringt. Sie werden schlicht und einfach Kopfschmerzen bekommen, vielleicht auch tränende Augen. Dies ist aber nur auf die Überanstrengung der Augen zurückzuführen. Negative Folgen oder gar Augenschäden durch den 'Konsum' von Stereogrammen sind auch nach langen Jahren der wissenschaftlichen Forschung nicht bekannt geworden. Im Gegenteil glauben sogar manche Forscher, daß die ungewöhnliche Benutzung der Augenmuskulatur diese stärkt.